## SAP ABAP table UCU ACC SCR SUBST F4 {Account Screen: F4 Help for Substitution}

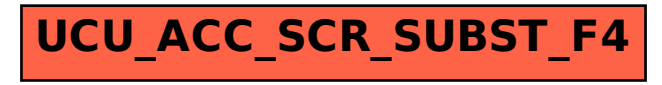